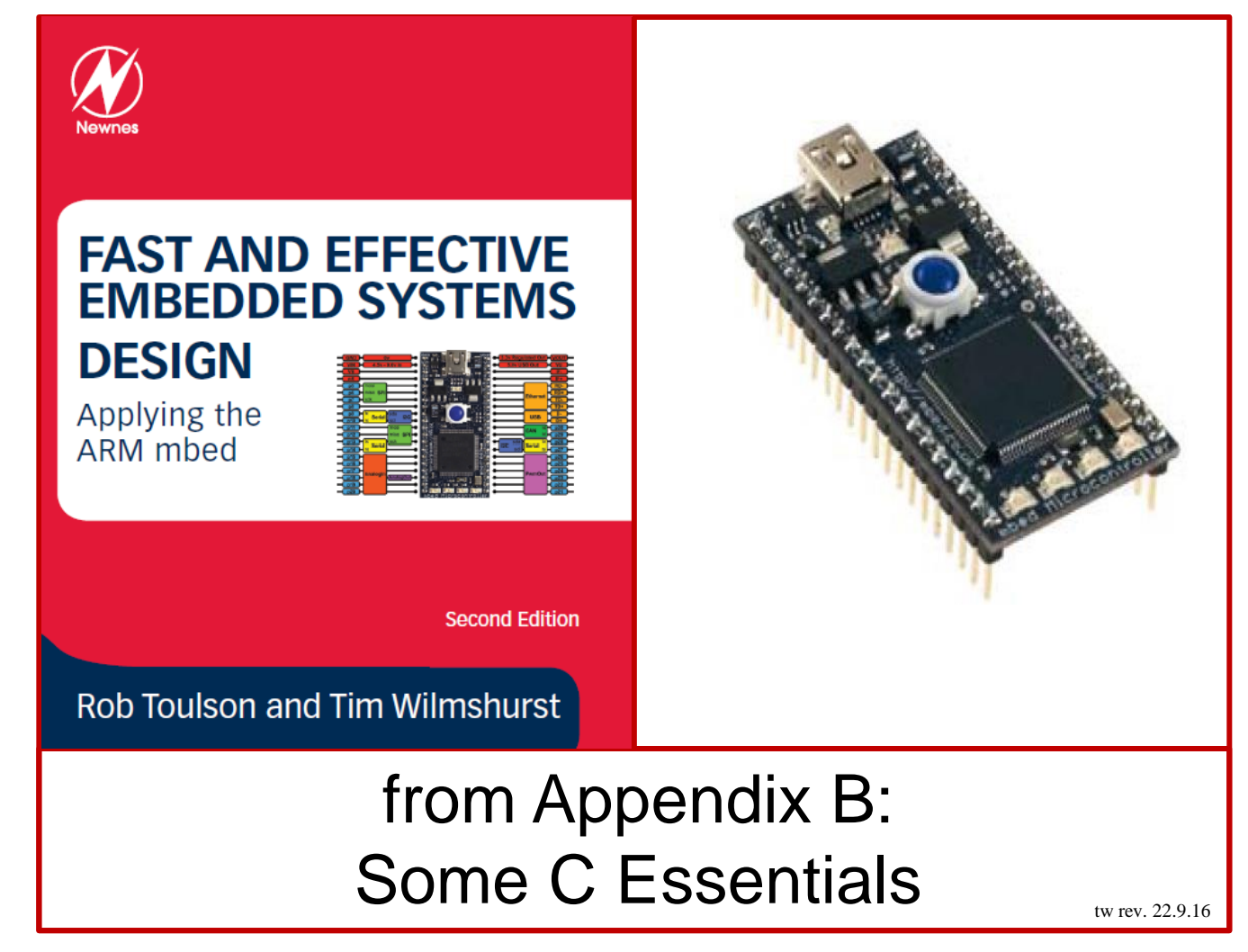

If you use or reference these slides or the associated textbook, please cite the original authors' work as follows:

Toulson, R. & Wilmshurst, T. (2016). Fast and Effective Embedded Systems Design - Applying the ARM mbed (2 nd edition), Newnes, Oxford, ISBN: 978-0-08-100880-5.

[www.embedded-knowhow.co.uk](http://www.embedded-knowhow.co.uk/)

# A Brief History of C

C was developed in the late 1970s at the Bell Labs, in New Jersey, USA.

Its first publicly available documentation was in a publication by Brian Kernighan and Dennis Ritchie in 1978. This became so well known that it is often called the "K&R" version.

In 1989 a version of C was adopted by the American National Standards Institute (ANSI), as standard X3.159-1989. It became very widely recognised and adopted, and one finds many references to "ANSI C".

In 1990, the International Organisation for Standards (ISO) adopted the same version as an International Standard, with amendments made in 1995 and 1999. The 1999 version contains extensions which are not implemented in many compilers targeted at embedded systems. Despite later developments, mainstream C implementations remain rooted in this version.

# C Keywords

C has 32 reserved "keywords". These are used for program flow control, and declaration of data types. They cannot be used by the programmer as names. A selection are shown below.

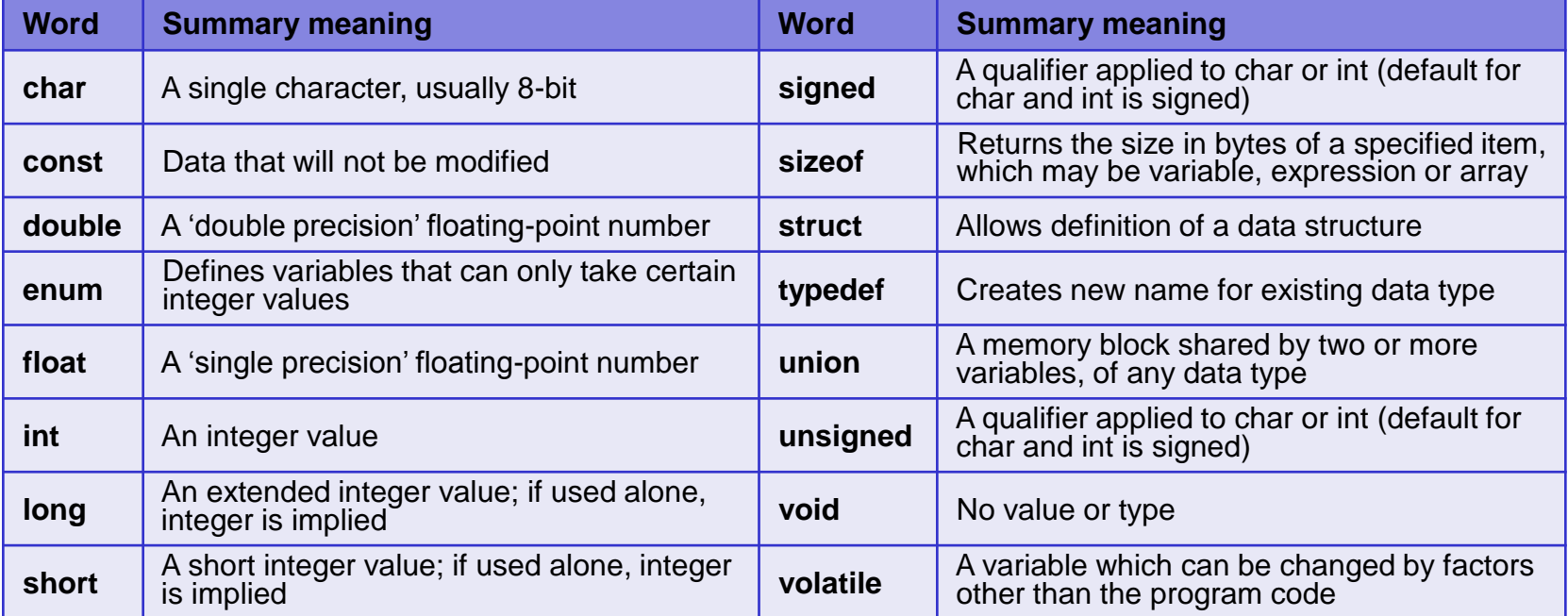

#### **C keywords associated with data type and structure definition**

## C Keywords

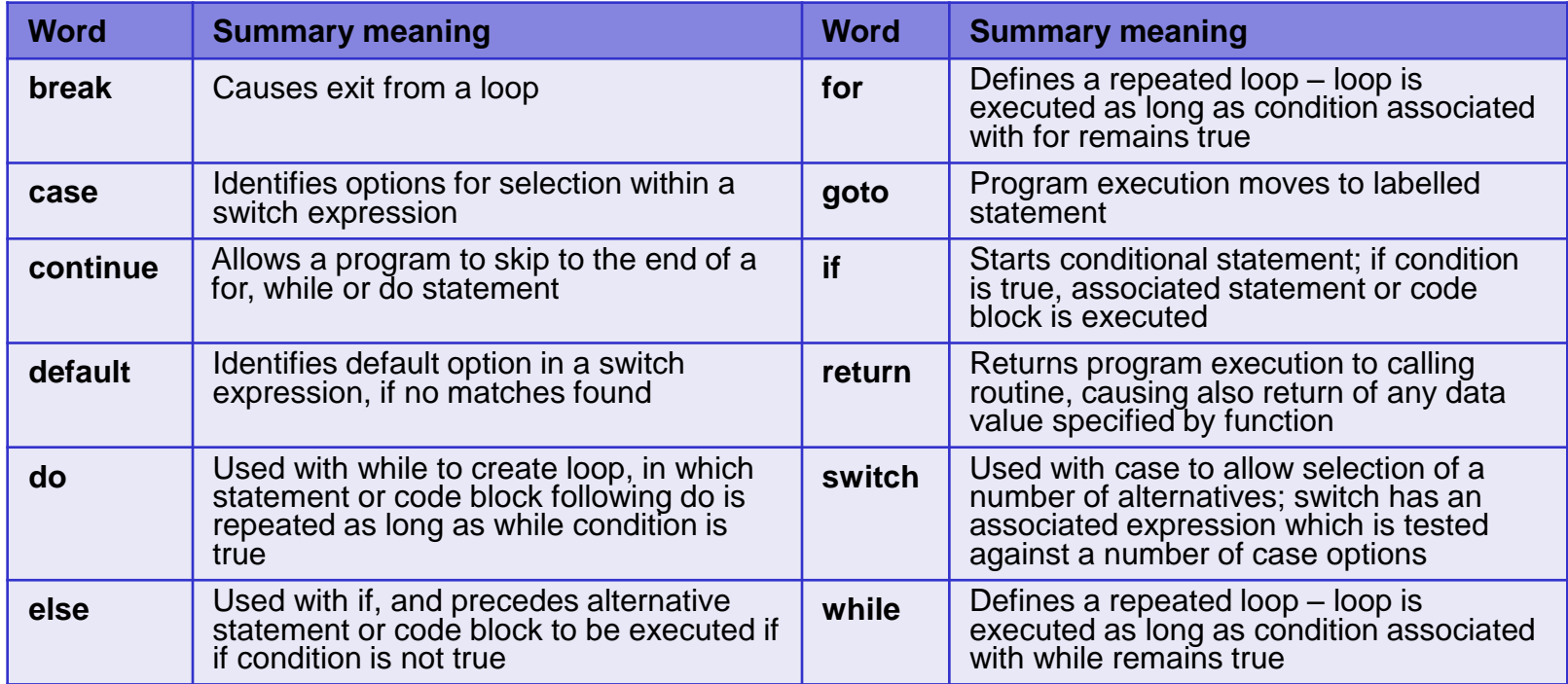

#### **C keywords associated with program flow**

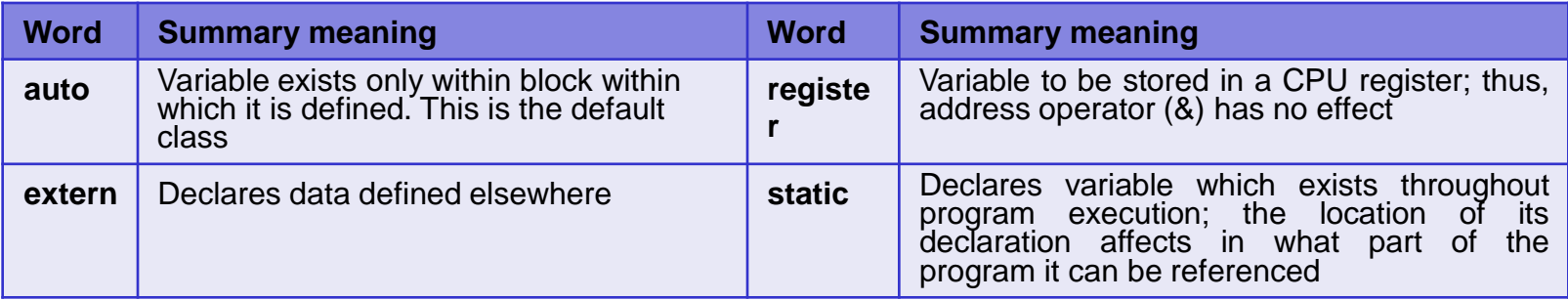

#### **C keywords associated with data storage class**

## Program Features and Layout

C is a so-called free-form programming language. That means that there is not a strict layout format.

Simply speaking, a C program is made up of:

- *declarations* which set the scene and initialise things;
- *statements* where the programming action takes place;
- *space –* which provides essential gaps between the words and symbols used, and is also used to improve clarity through the way the code is laid out.
- *comments* which provide a commentary to the human reader on what is going on;

## **Declarations**

All variables in C must be declared before they can be applied, giving as a minimum variable name and its data type. A declaration is terminated with a semicolon. In simple programs, declarations appear as one of the first things in the program. They can also occur within the program, with significance attached to the location of the declaration.

For example:

```
float exchange rate;
 int new_value;
```
declare a variable called **exchange\_rate** as a floating point number, and another variable called **new\_value** as an integer.

#### **Statements**

Statements are where the action of the program takes place. They perform mathematical or logical operations, and establish program flow. Every statement which is not a block ends with a semicolon. Statements are executed in the sequence they appear in the program, except where program branches take place.

For example, this line is a statement:

```
counter = counter + 1;
```
# Space and layout

There is not a strict layout format to which C programs must adhere. The way the program is laid out, and the use of space, are both used to enhance clarity. Blank lines and indents in lines for example are ignored by the compiler, but used by the programmer to optimise the program layout.

As an example, these two program versions are functionally identical, and would compile the same. The second wouldn't be easy to read however. It's the semicolons at the end of each statement, and the brackets, which in reality define much of the program structure.

#### **Version 1:**

```
#include "mbed.h"
DigitalOut myled(LED1); 
int main() { 
  while(1) {
    myled = 1;wait(0.2);
    myled = 0; wait(0.2); }
}
```
#### **Version 2:**

```
#include "mbed.h" 
 DigitalOut myled(LED1);int main(){while(1){myled = 1;wait(0.2);myled = 0;wait(0.2);}}
```
## **Comments**

Two ways of commenting are used:

- place the comment between the markers **/\*** and **\*/**. This is useful for a block of text information running over several lines.
- two forward slash symbols (**//**), the compiler ignores any text which follows on that line only.

For example:

```
/*A program which flashes mbed LED1 on and off, 
Demonstrating use of digital output and wait functions. */
```
#include "mbed.h" //include the mbed header file as part of this program ...

# Code blocks

Declarations and statements can be grouped together into *blocks*. A block is contained within braces, i.e. { and }. Blocks can and are written within other blocks, each within its own pair of braces. Keeping track of these pairs of braces is an important pastime in C programming, as in a complex piece of software there can be numerous ones nested within each other.

#### Simple example C Program for mbed

```
/*Program Example 3.1:
Demonstrates use of while loops. No external connection required 
*/ 
#include "mbed.h"
DigitalOut myled(LED1); 
DigitalOut yourled(LED4);
int main() {
 char i=0; // declare variable i, and set to 0
 while(1){ //start endless loop
 while(i<10) { //start first conditional while loop
   myled = 1;wait(0.2);
   myled = 0;wait(0.2);
   i = i+1; //increment i
                    } //end of first conditional while loop
 while(i>0) { //start second conditional loop
    yourled = 1;
   wait(0.2);
    yourled = 0;
   wait(0.2);
   i = i-1; }
                    } //end infinite loop block
                    //end of main
```
# Compiler directives

Compiler directives are messages to the compiler, and do not directly lead to program code. They start with a hash, #. Examples include:

#### **#include**

The **#include** directive directly inserts another file into the file that invokes the directive. This provides a feature for combining a number of files as if they were one large file. For example:

#include "mbed.h"

#### **#define**

This allows use of names for specific constants. For example:

#define PI 3.141592

The name 'PI' is then used in the code whenever the number is needed. When compiling, the compiler replaces the name in the **#define** with the value that has been specified.

#### Data types

When a data declaration is made, the compiler reserves for it a section of memory, whose size depends on the type invoked. Examples are shown.

Note that the actual memory size applied to data types can vary between compilers.

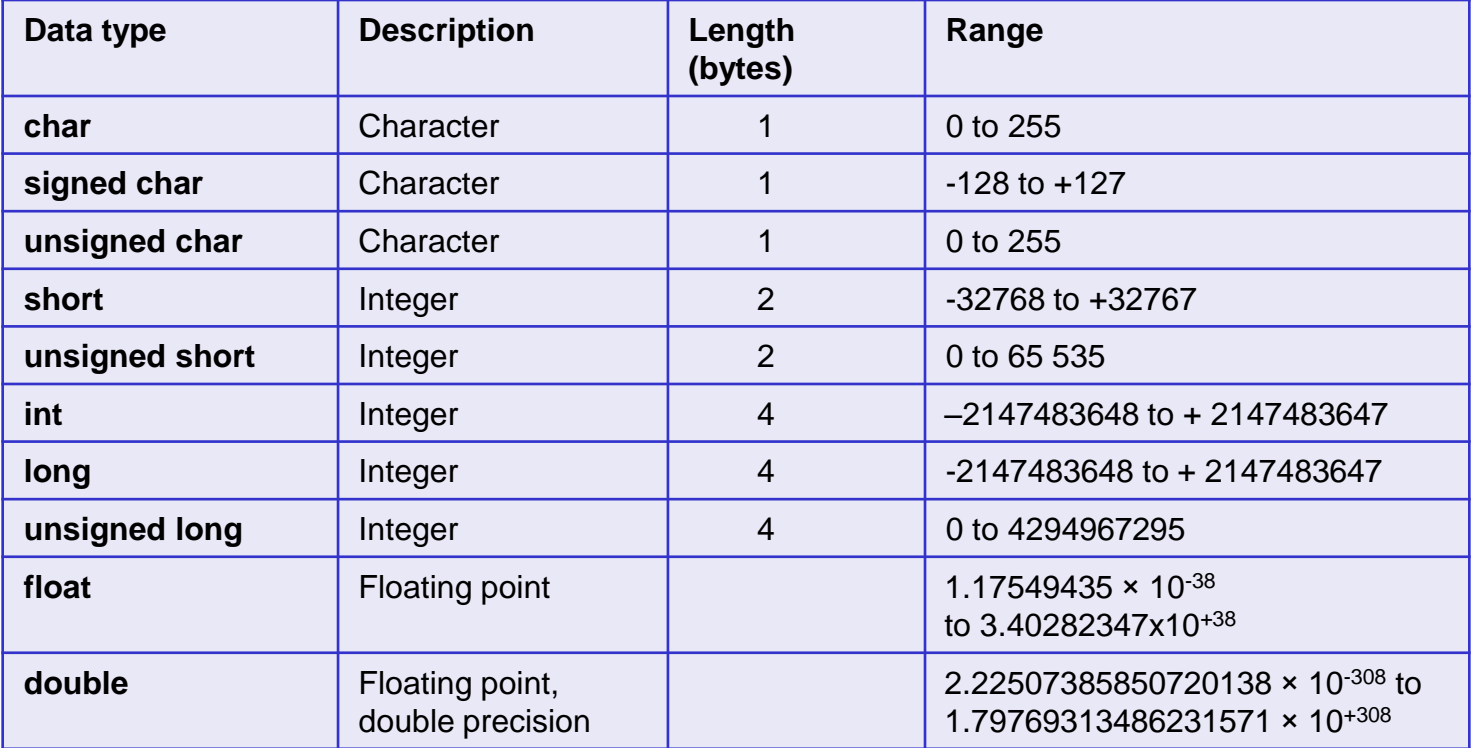

**Example C data types, as implemented by the mbed compiler**

## Functions

A function is a section of code which can be called from another part of the program, usually if it needs to be used more than once. Using functions saves coding time and improves readability by making the code neater.

Data can be passed to functions, and returned from them. Such data elements, called *arguments*, must be of a type which is declared in advance.

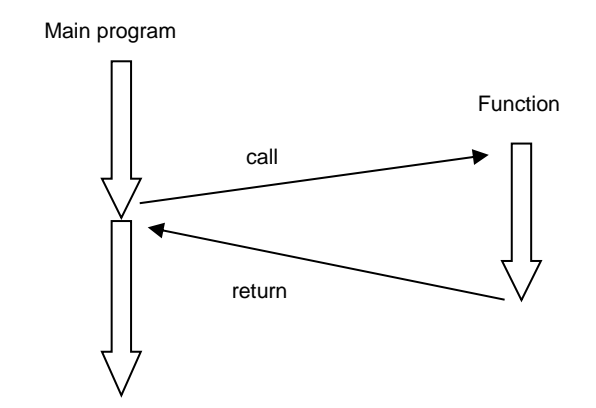

Only one return variable is allowed, whose type must also be declared.

The data passed to the variable is a *copy* of the original. The function does not itself modify the value of the variable named.

A function is defined in a program by a block of code having particular characteristics. Its first line forms the function header, with example format:

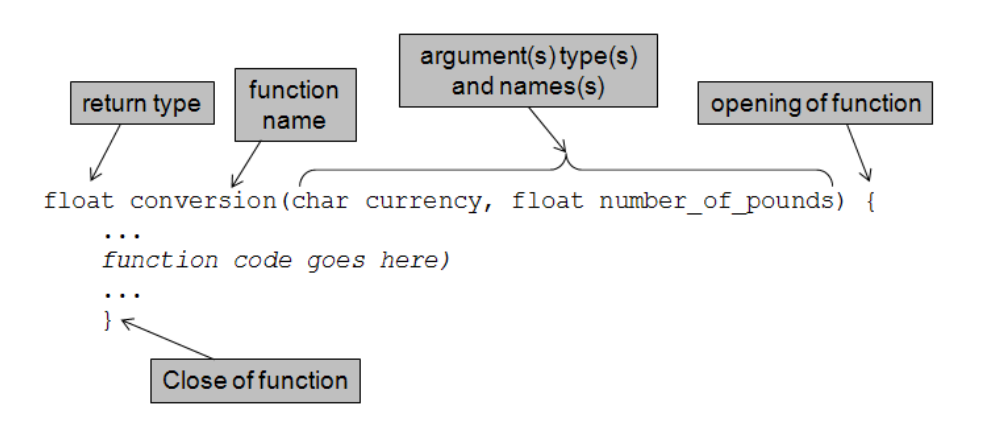

# The *main* function

The core code of any C program is contained within its 'main' function. Other functions may be written outside **main( )**, and called from within it. Program execution starts at the beginning of **main( ).**

As **main( )** contains the central program, one expects to send nothing to it, nor receive anything from it. Usual patterns for **main( )** are:

```
 void main (void){ 
void main (){ 
int main (){
```
The keyword **void** indicates that no data is specified. The mbed **main( )** function applies the third option, as in C++ **int** is the return type specified for **main( )**.

# Writing functions

Like variables, functions must be declared at the start of a program, before the main function. The declaration statements for functions are called *function prototypes*. Each function in the code must have an associated prototype for it to run. The format is the same as for the function header.

The actual function code is called the *function definition.* For example:

```
float conversion(char currency, float number of pounds) {
 float exchange rate;
  switch(currency) {
   case 'U': exchange rate = 1.50; // US Dollars
      break; 
   case 'E': exchange rate = 1.12 ); // Euros
      break; 
   case 'Y': exchange rate = 135.4); // Japan Yen
      break; 
   default: exchange rate = 1);
 }
 exchange value=number of pounds*exchange rate;
 return(exchange value);
}
```
This function can be called any number of times from within the main C program, or from another function, for example in this statement:

```
ten pounds in yen=conversion('Y',10.45);
```
# C Operators

C has a wide set of operators, examples are shown. The symbols used are familiar, but their application is *not* always the same as in conventional algebra. For example, a single 'equals' symbol, '=', is used to assign a value to a variable. A double equals sign, '= =', is used to represent the conventional 'equal to'.

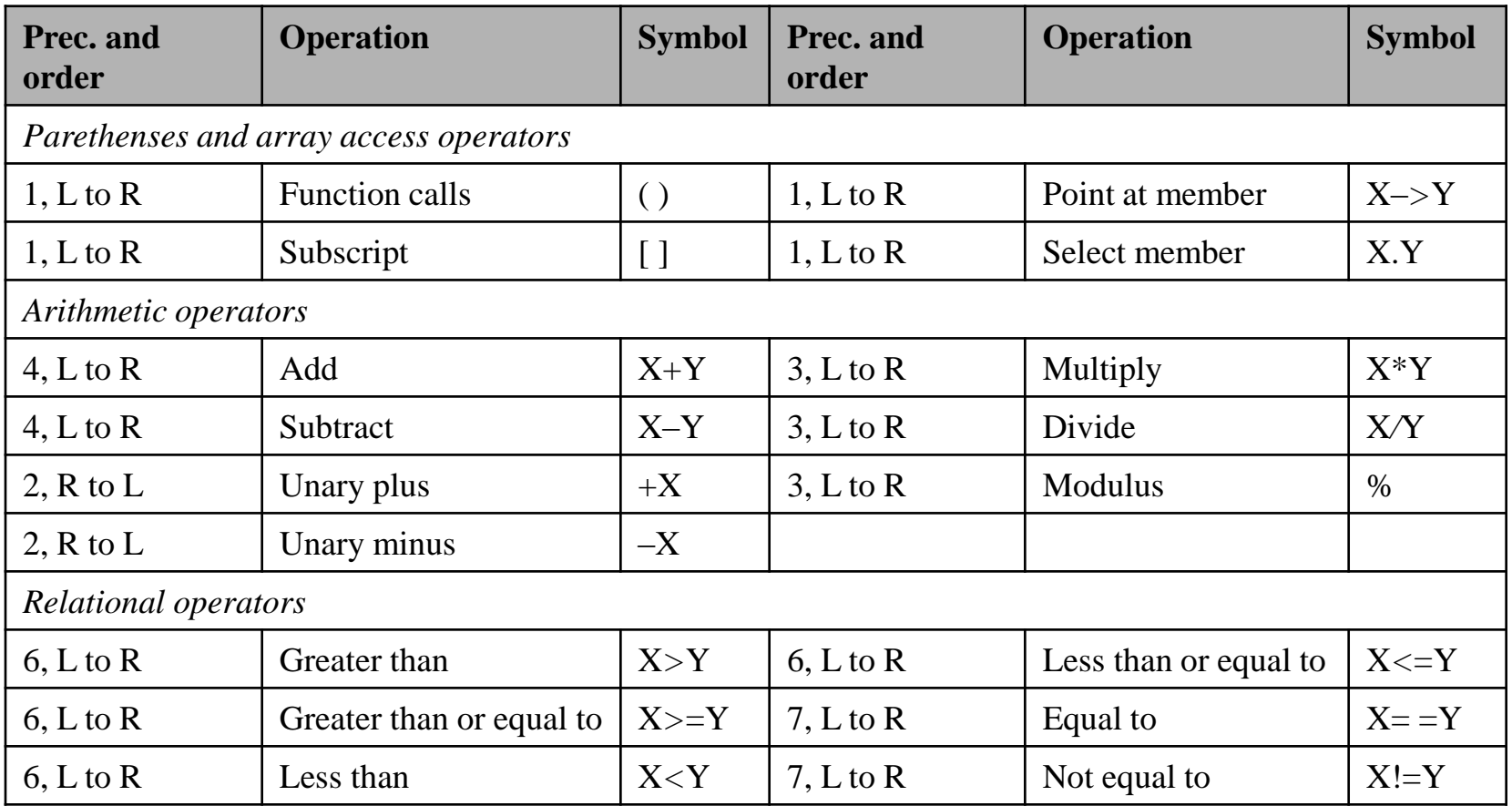

**Example C Operators**

# Flow control: *if* and *else*

*If* statements always start with use of the **if** keyword, followed by a logical condition. If the condition is satisfied, then the code block which follows is executed. If the condition is not satisfied, then the code is not executed. There may or may not also be following **else** or **else if** statements.

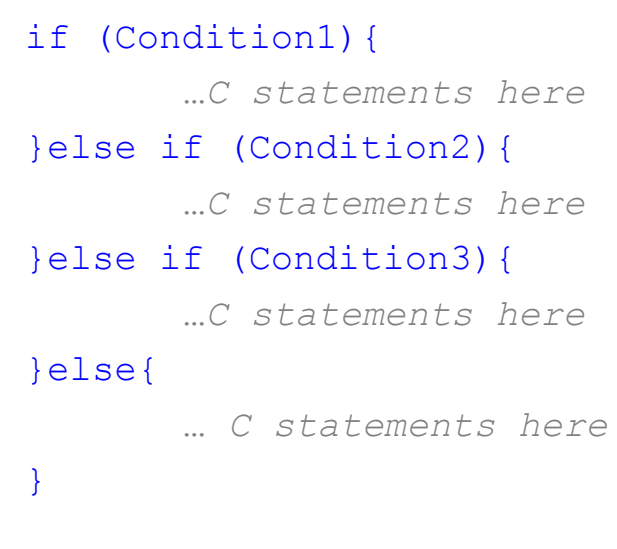

#### Example:

```
if (data > 10) }
 data -= 3;
 }
 nVal = 0;
 }
```
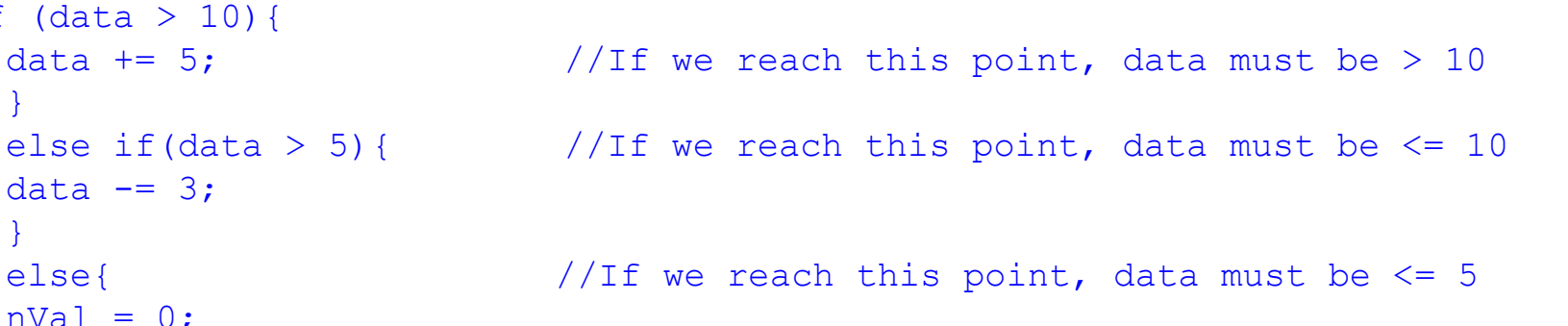

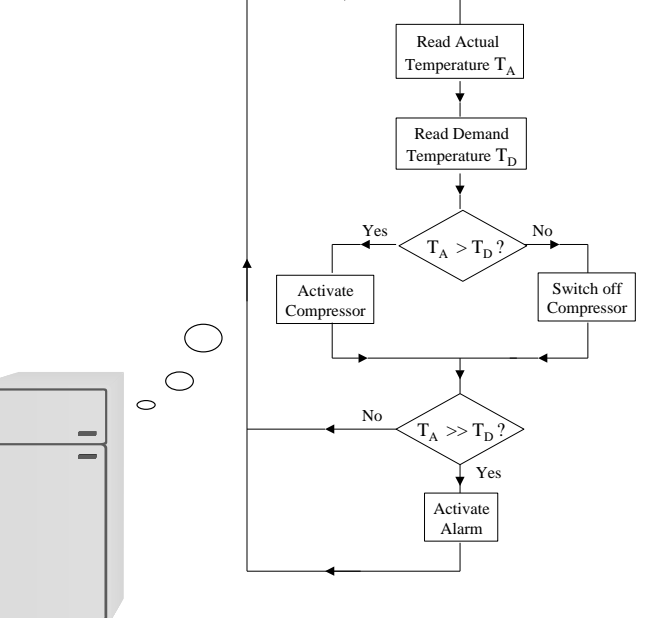

#### Flow control: *while* loops

A **while** loop is a simple mechanism for repeating a section of code, until a certain condition is satisfied. The condition is stated in brackets after the word **while**, with the conditional code block following. For example:

```
i=1while (i<10) {
  … C statements here
  i++ //increment i
}
```
Here the value of **i** is defined outside the loop; it is then updated within the loop. Eventually **i** increments to 10, at which point the loop terminates. The condition associated with the while statement is evaluated at the start of each loop iteration; the loop then only runs if the condition is found to be true.

#### Flow control: *for* loops

The **for** loop allows looping, with the dependent variable updated automatically every time the loop is repeated. It defines an initialised variable, a condition for looping, and an update statement. Note that the update takes place at the end of each loop iteration. If the updated variable is no longer true for the loop condition, the loop stops and program flow continues. For example:

```
for(j=0; j<10; j++) {
        … C statements here
}
```
Here the initial condition is  $j=0$  and the update value is  $j++$ , i.e. **j** is incremented. This means that **j** increments with each loop. When **j** becomes 10 (i.e. after 10 loops), the condition  $j$ <10 is no longer satisfied, so the loop does not continue any further.

#### Flow control: Infinite loops

We often require a program to loop forever, particularly in a super-loop program structure. An infinite loop can be implemented by either:

```
while(1) {
   … continuously called C statements here
}
Or
for(i; j) {
       … continuously called C statements here
 }
```
#### Further example C Program for mbed

} }

/\*Program Example 4.6: Software generated PWM. 2 PWM values generated in turn, with full on and off included for comparison.

```
\star/#include "mbed.h"
DigitalOut motor(p6);
int i;
int main() {
 while(1) {
  motor = 0; // motor switched off for 5 secs
  wait (5);
   for (i=0; i<5000; i=i+1) { //5000 PWM cycles, low duty cycle
    motor = 1;wait us (400); //output high for 400us
    motor = 0;wait us(600); //output low for 600us }
   for (i=0; i<5000; i=i+1) { //5000 PWM cycles, high duty cycle
    motor = 1;wait us(800); // output high for 800us
    motor = 0;wait us(200); //output low for 200us }
   motor = 1; // motor switched fully on for 5 secs
   wait (5);
```
#### Header files

All but the simplest of C programs are made up of more than one file. Generally, there are many files which are combined together in the process of compiling, for example original source file combining with library files. To aid this process, a key section of any library file is detached and created as a separate *header* file.

Header file names end in **.h**; the file typically includes declarations of constants and function prototypes, and links on to other library files. The function definitions themselves stay in the associated **.c** or **.cpp** files. In order to use the features of the header file and the file(s) it invokes, it must be included within any program accessing it, using **#include**. We see **mbed.h** being included in every program in the book.

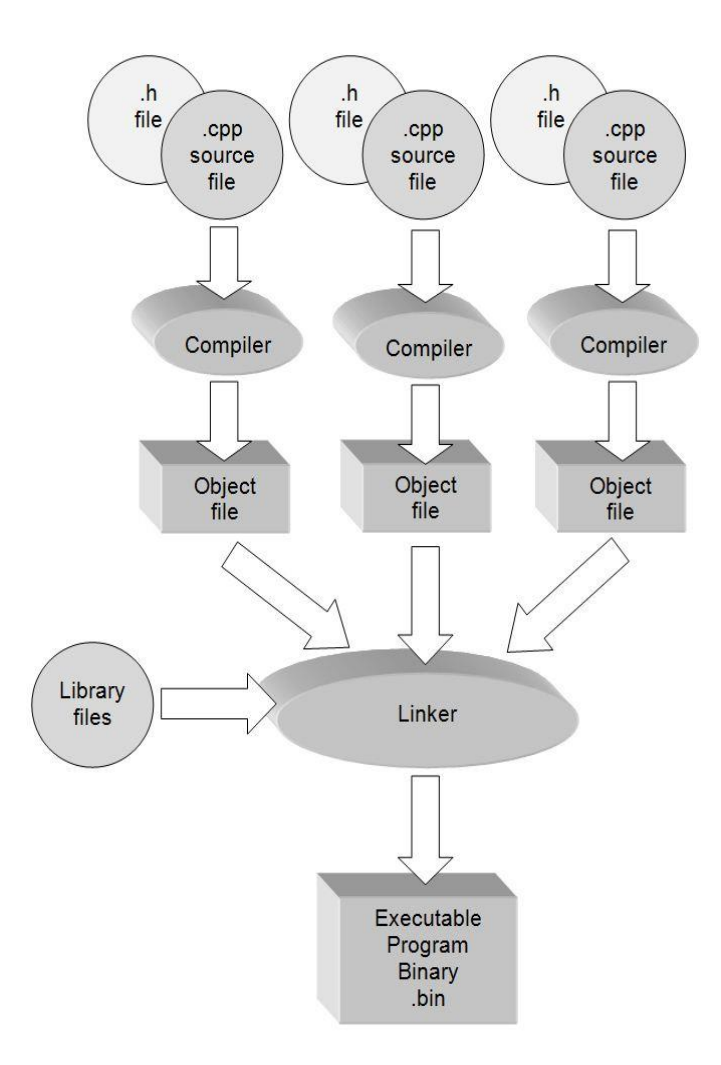

#### Libraries, and the C standard library

Because C is a simple language, much of its functionality derives from standard functions and macros which are available in the libraries accompanying any compiler.

A C library is a set of precompiled functions which can be linked in to the application. These may be supplied with a compiler, available in-company, or be public domain.

Notably there is a *Standard Library,* defined in the C ANSI standard. There are a number of standard header files, used for different groups of functions within the standard library. For example the <math.h> header file is used for a range of mathematical functions (including all trigonometric functions), while <stdio.h> contains the standard input and output functions, including for example the **printf( )** function.

#### **stdio.h: I/O functions:**

**getchar()** returns the next character typed on the keyboard.

**putchar()** outputs a single character to the screen.

**printf()** as previously described

**scanf()** as previously described

#### **math.h: Mathematics functions**

**acos()** returns arc cosine of arg **asin()** returns arc sine of arg **atan()** returns arc tangent of arg **cos()** returns cosine of arg **exp()** returns natural logarithim e **fabs()** returns absolute value of num **sqrt()** returns square root of num

#### **Example Standard Library Functions**